## <span id="page-0-1"></span>**Set reporter as assignee if a User Picker field is empty**

On this page

[Configuration](#page-0-0) | [Related use cases](#page-1-0)

## Use case

Set the assignee based on a User Picker field. If this field is empty, set the reporter as assignee.

<span id="page-0-0"></span>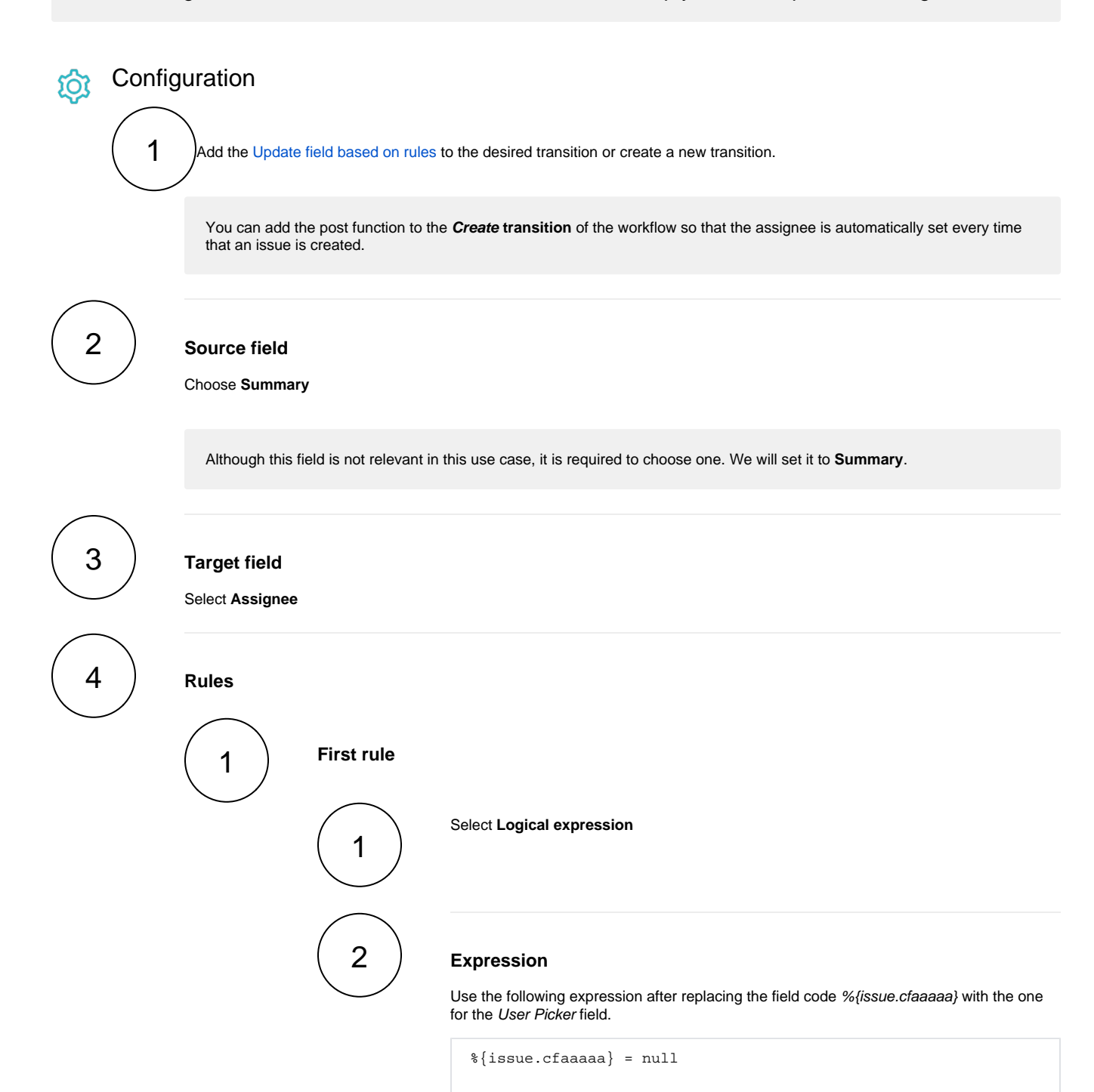

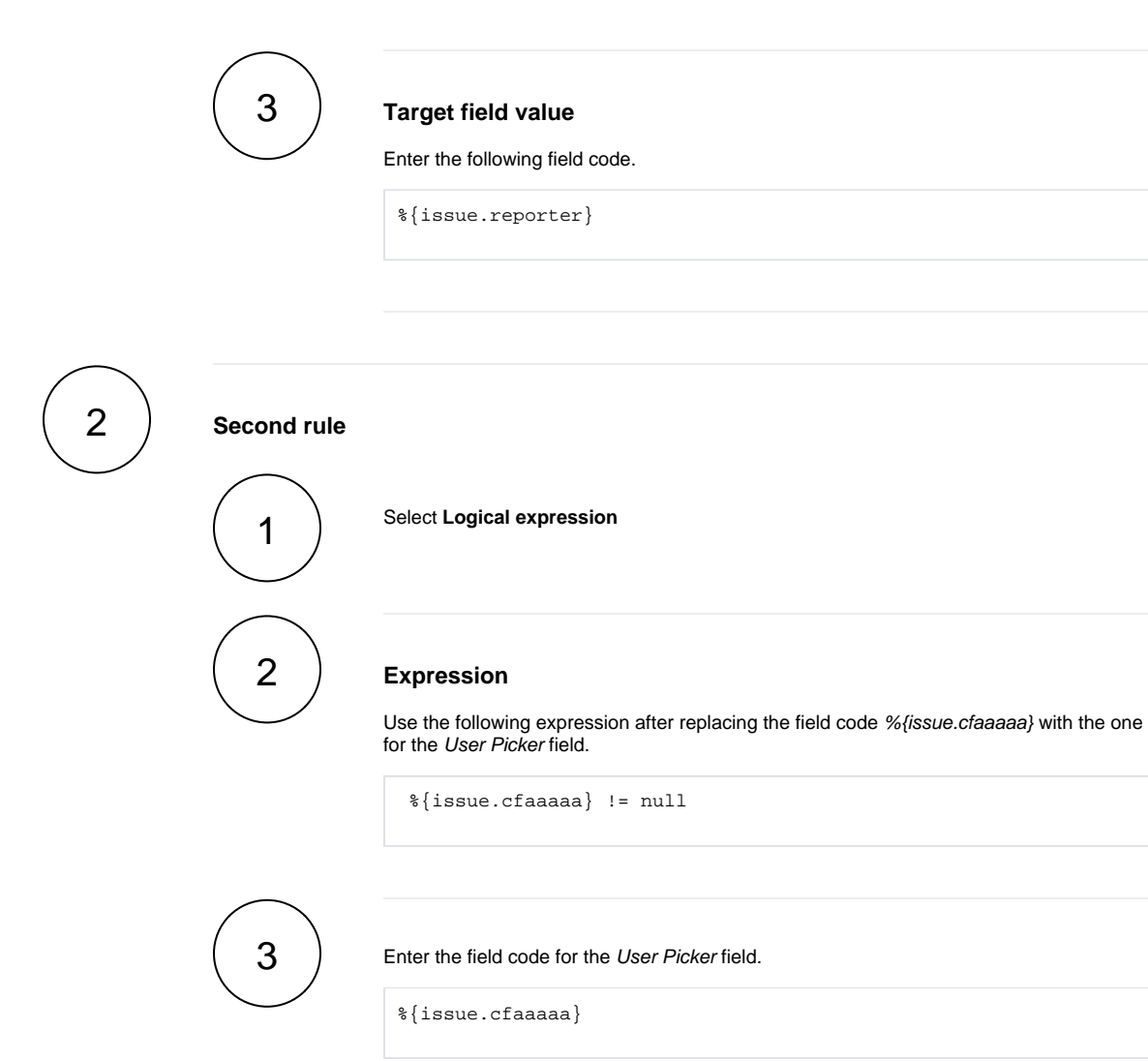

## Related use cases

<span id="page-1-0"></span>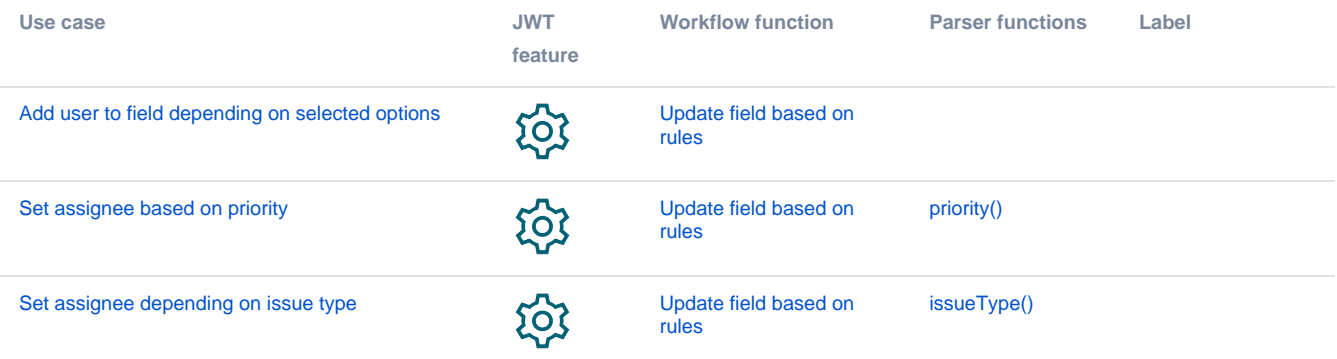

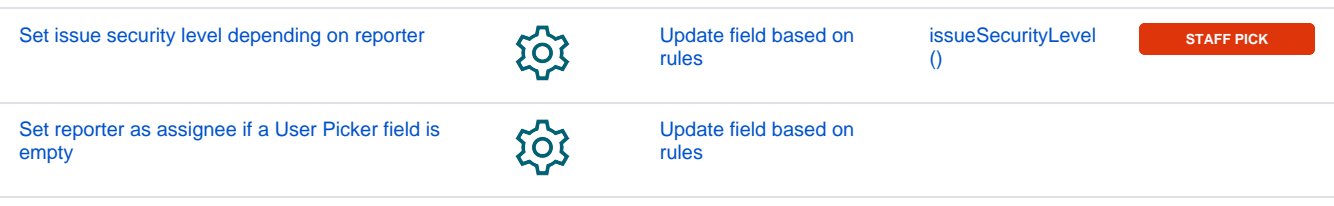

If you still have questions, feel free to refer to our [support](https://apps.decadis.net/display/DECADIS/Support) team.